Date de création : 29/08/23 Date de Mise à Jour : 15/11/24 Version v22.0

## **Grand livre auxiliaire**

## **Description générale**

**Détail des comptes 411** (Grand livre auxiliaire clients) **et 401** (Grand livre auxiliaire fournisseurs).

Ils permettent ainsi d'établir un relevé nominatif de la position de chaque compte avec le détail des mouvements.

```
 Index -> Compta Auxiliaire -> Grand livre auxiliaire
(Accessible depuis une entité admin)
```
## **Paramètres de sélection**

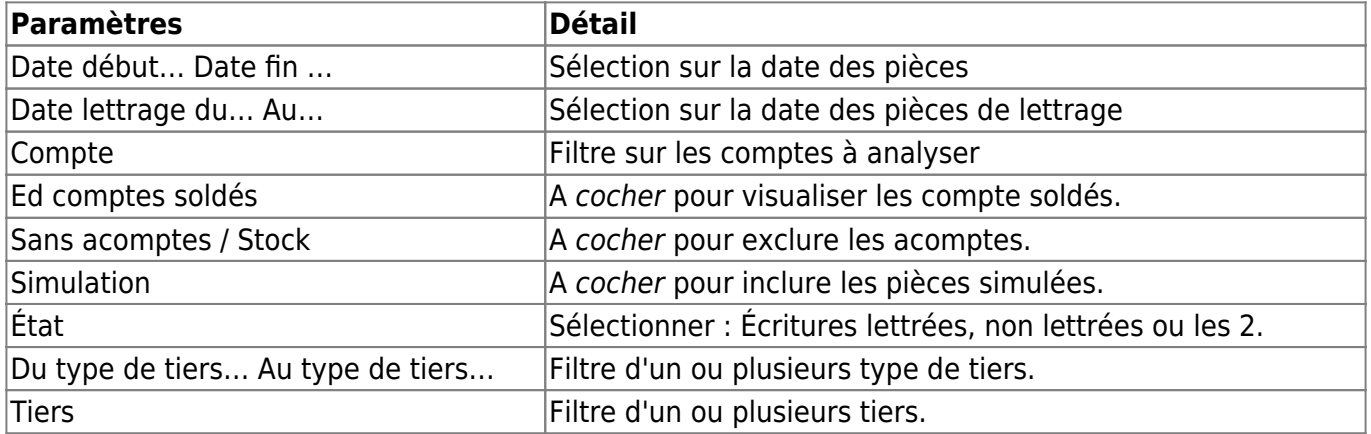

# **Exemples d'édition**

Lundi 3 Décembre 2018 à 12:28

#### GRAND LIVRE DU 01/07/2017 AU 30/06/2018

**DEMO CERELYS** 

Edition simplifiée Du type de tiers : AGRI AC Au type de tiers : AGRI AC pour tous les tiers - Toutes les écritures - Tous les comptes Date lettrage du 01/07/2017 au 30/06/2018.

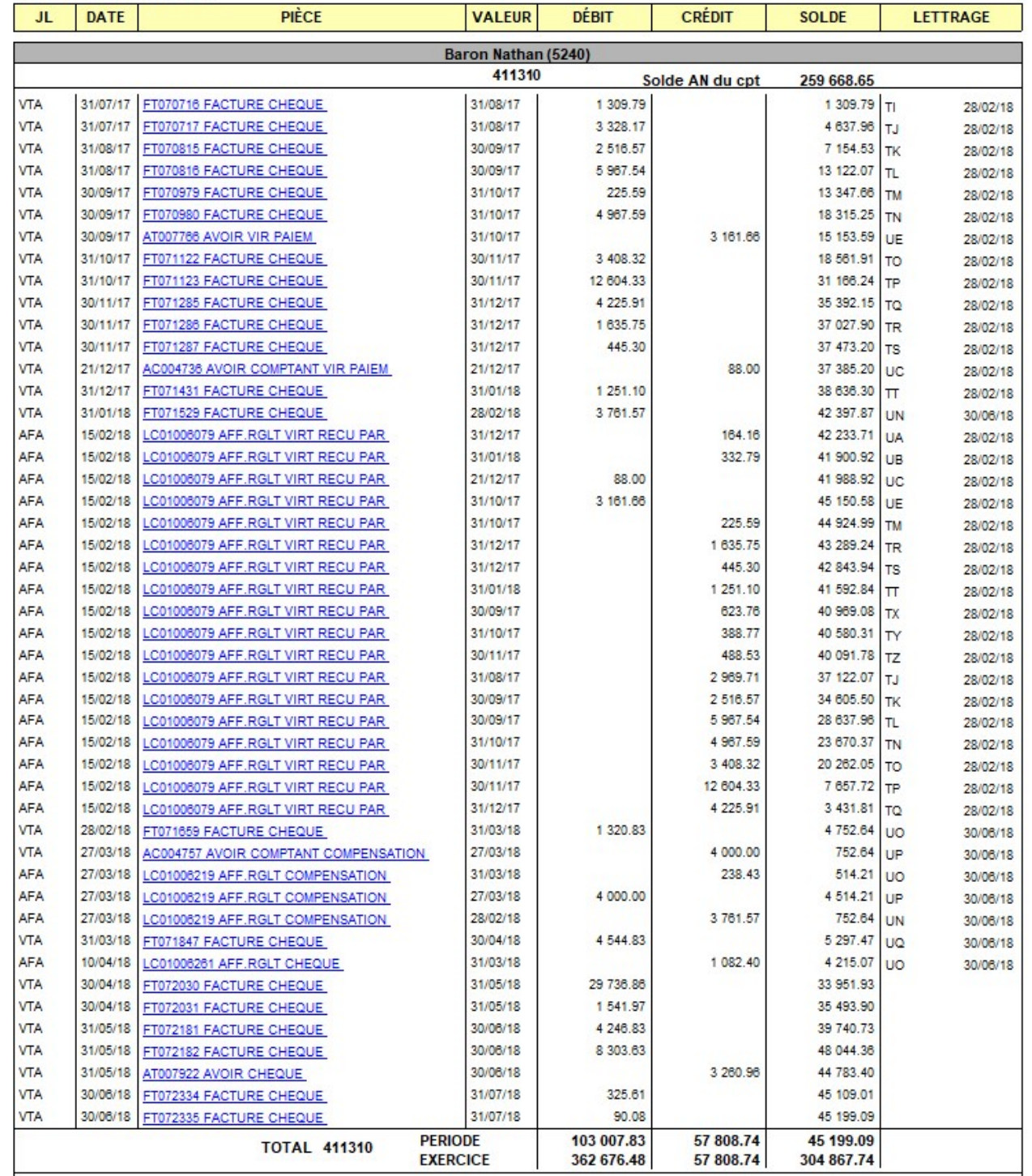

# **Liens interactifs**

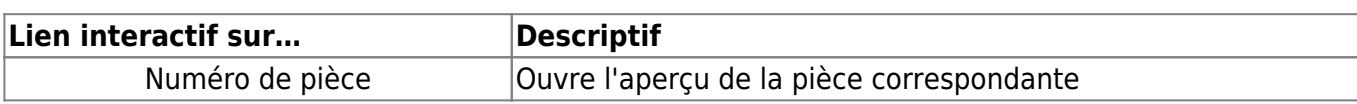

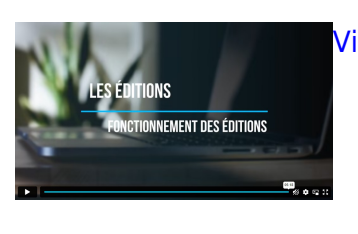

[Vidéo sur le fonctionnement des éditions](https://wiki.atys.analys-informatique.com/doku.php?id=wiki:docs_en_cours:videos_les_editions#fonctionnement_des_editions)

#### From:

<https://wiki.atys.analys-informatique.com/>- **Wiki Atys**

Permanent link: **[https://wiki.atys.analys-informatique.com/doku.php?id=wiki:editions:catalog:comptaauxilliaire\\_grandlivreauxilliaire](https://wiki.atys.analys-informatique.com/doku.php?id=wiki:editions:catalog:comptaauxilliaire_grandlivreauxilliaire)**

Last update: **2024/11/15 09:47**